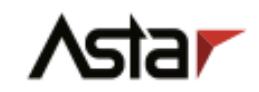

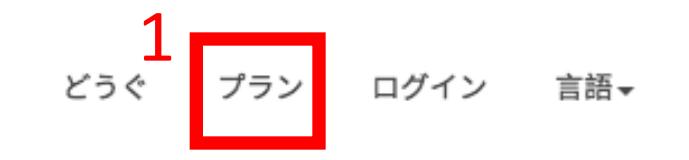

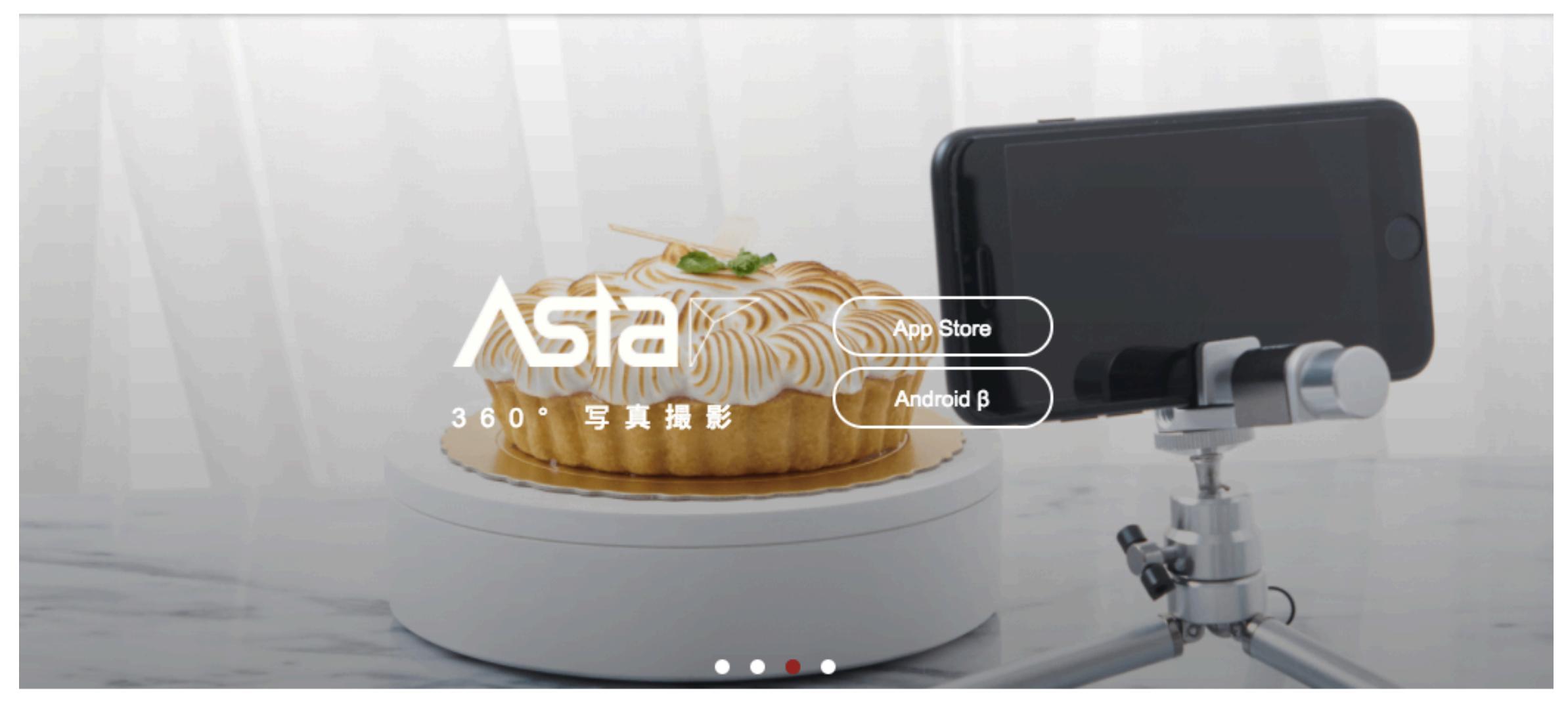

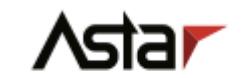

## 私のアカウント どうぐ プラン ログアウト 言語▼

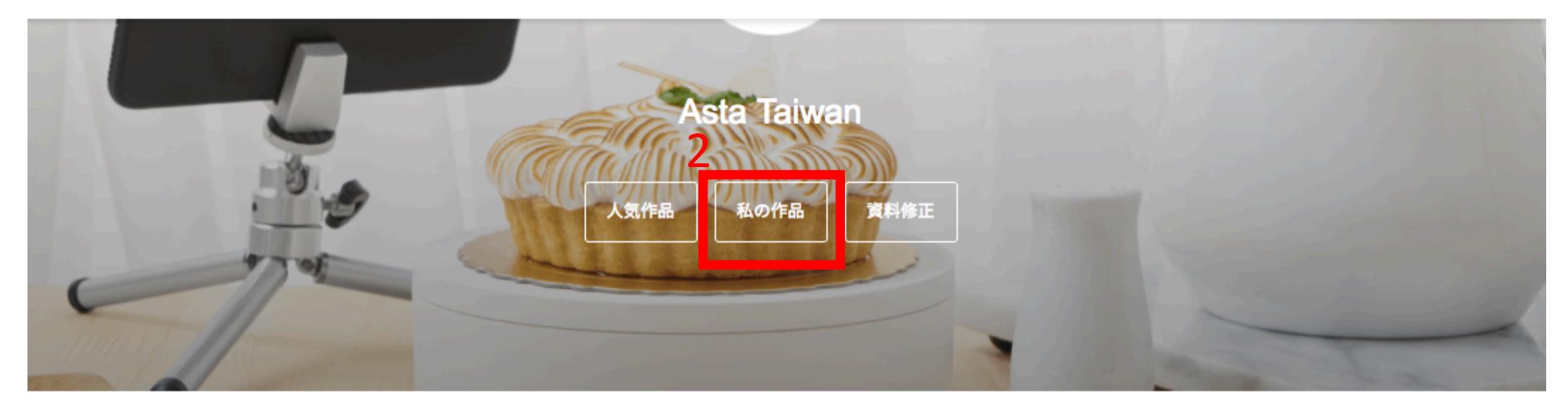

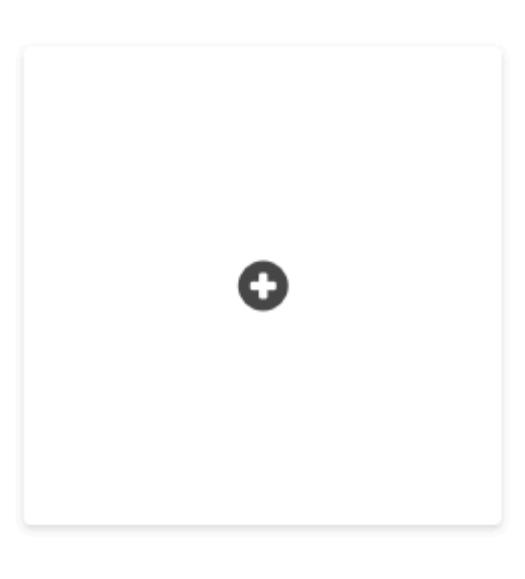

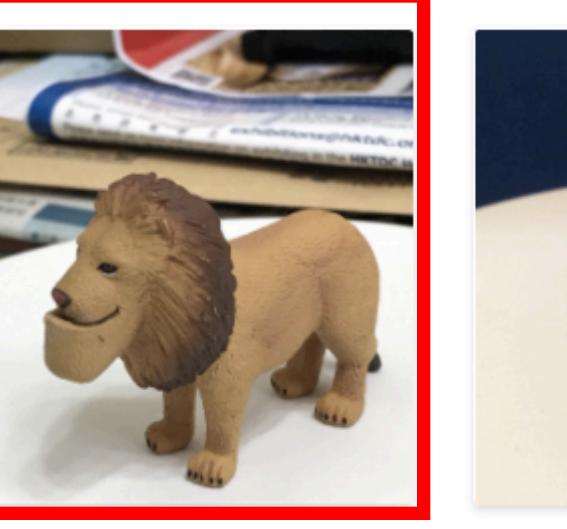

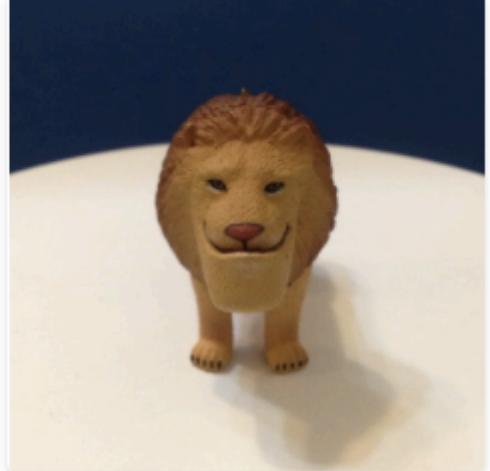

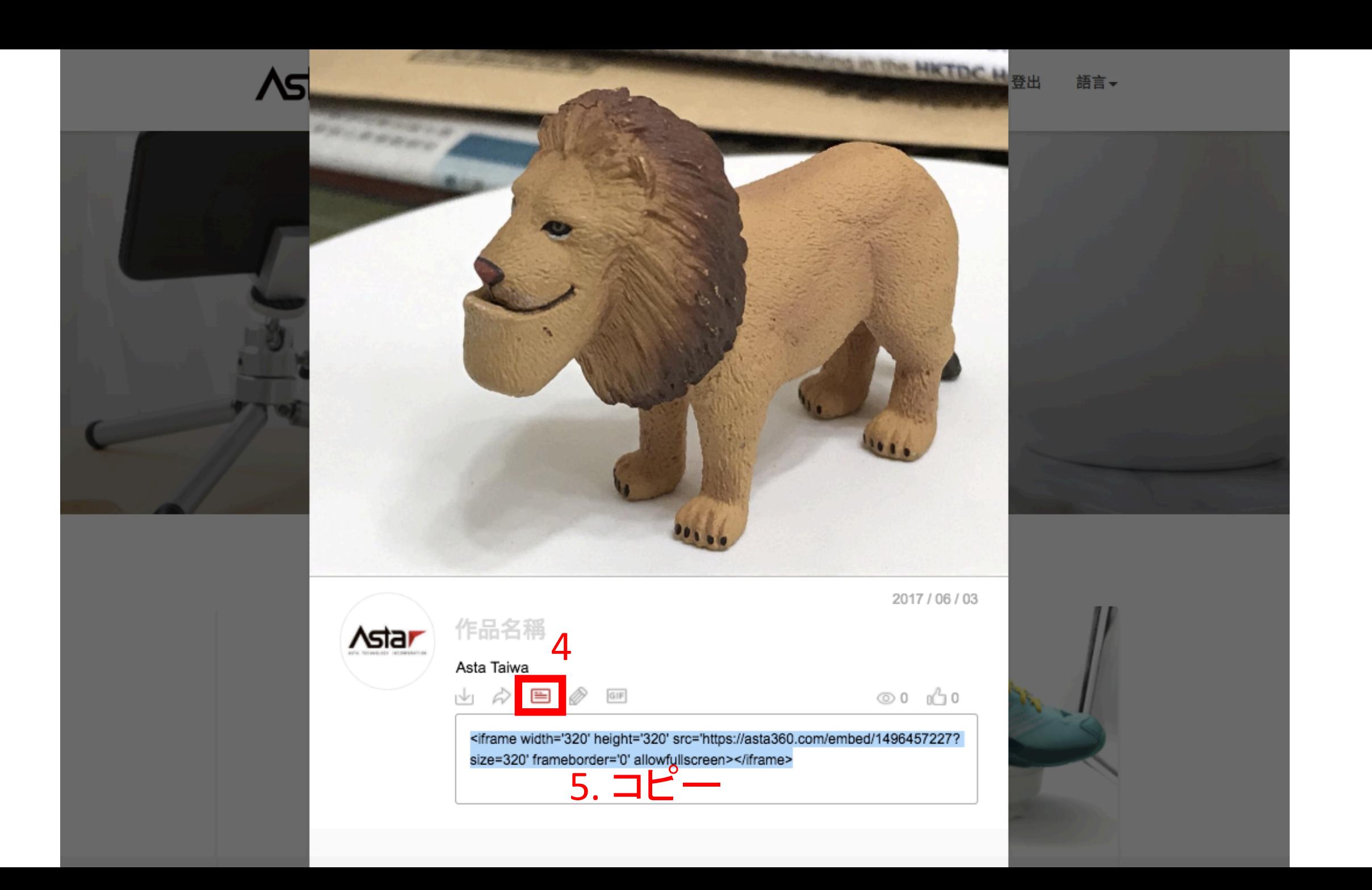

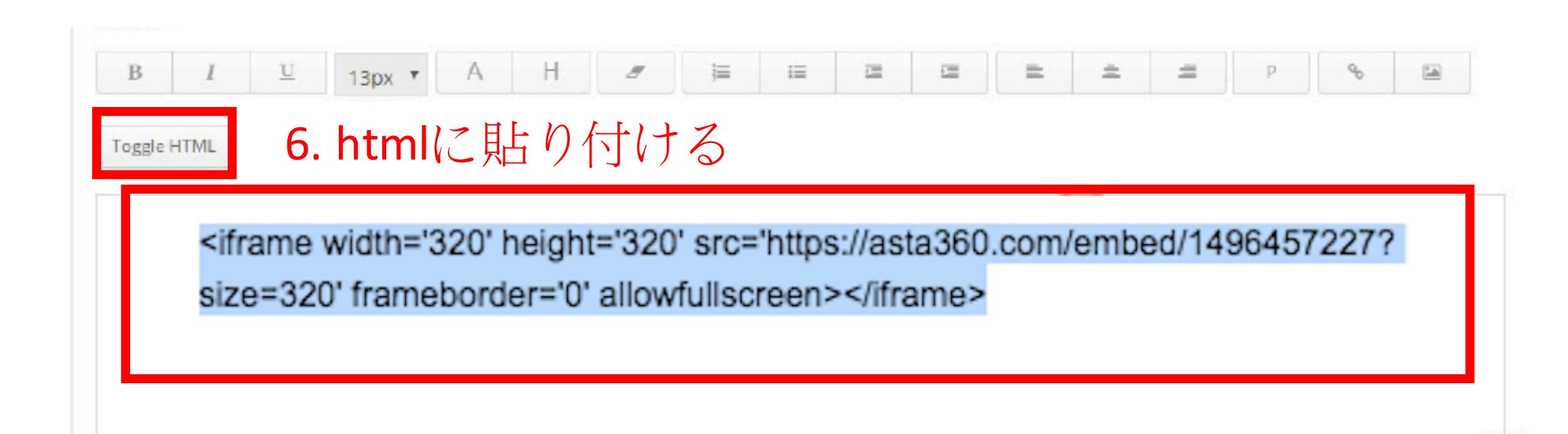